### $\leq$  < Rhino 4.0&VRay  $\geq$

<<Rhino 4.0&VRay >>

- 13 ISBN 9787562936749
- 10 ISBN 7562936749

出版时间:2012-1

PDF

#### http://www.tushu007.com

# , tushu007.com  $\leq$  < Rhino 4.0&VRay  $>$ Rhino Rhino VRay

, the set of  $R$ hinogenet  $R$ hinogenet  $\mathbb{R}$ 

本书内建模和渲染的源文件都可以在随书光盘中找到,以便于读者学习Rhino。

#### $\leq$  < Rhino 4.0&VRay  $>$

```
Rhino
1 Rhino
1.1 Rhino
1.2 Rhino 401.3 Rhino
1.41.51.61.71.8 Rhino 502 Rhino Nurbs
2.1 Nurbs
2.2 Nurbs
2.3 Nurbs
24 Rhino 402.5 Nurbs
3 Rhino Nurbs
31 Nurbs
3Z Nurbs
3.3 Rhino Nurbs
34 Rhino Nurbs
35 NUrbs
36 Rhino 40
3.7 Nurbs
     Rhino VRay for Rhino
4 NurbS
4.1 Rhino
4.2 Nurbs
4.3 Nurbs
4.4 Nurbs
4.5 Nurbs
4.6 NurbS
5 Nurbs
5.1525.3
545.5
\frac{56}{57}5766.1
62
63
64
```
### $\leq$  < Rhino 4.0&VRay  $\geq$

6.5 6.6 7 VRay for Rhino 7.1 VRay for Rhino 7.2 VRay for Rhino (Render Optio) 7.3 VRay for Rhino 7.4 VRay for Rhino Rhino 4.0 & amp; VRay 8 Rhino 4.0 & amp; VRay 8.1 iPhone4 (i)  $82$  (  $83$  ()  $84$  () 9 Rhino 9.1 Blend  $9Z$ 9.3  $9.4$ 

### $\leq$  < Rhino 4.0&VRay  $\geq$

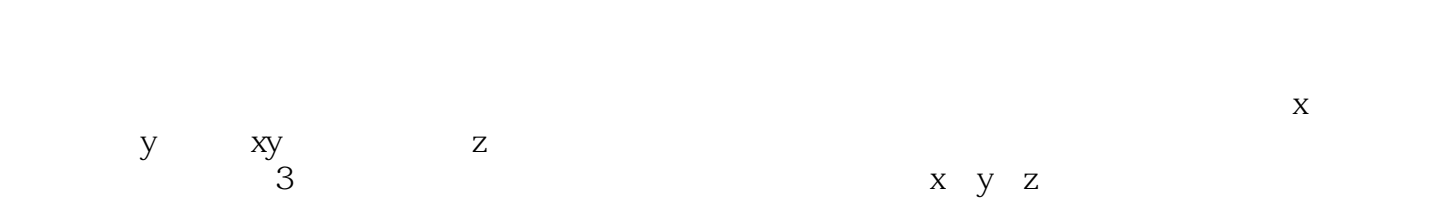

 $Rhino$ 计算法和与程序的。<br>在书**内** 

命令是"layer"。

 $\frac{1}{2}$  and  $\frac{1}{2}$  and  $\frac{1}{2}$  a

 $\alpha$  and  $\alpha$  and  $\alpha$  is  $\alpha$  is  $\alpha$ 

键Delete。

 $\overline{\text{INS}}$ 

 $\Box$ elete

 $\frac{a}{a}$ 

 $\leq$  -Rhino 4.0&VRay  $>$ 

## $\leq$  -Rhino 4.0&VRay  $>$

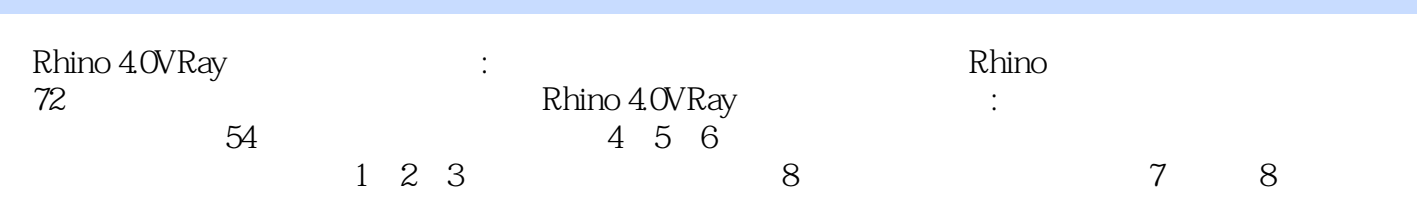

 $9$ 

# $\leq$  < Rhino 4.0&VRay  $>$

本站所提供下载的PDF图书仅提供预览和简介,请支持正版图书。

更多资源请访问:http://www.tushu007.com